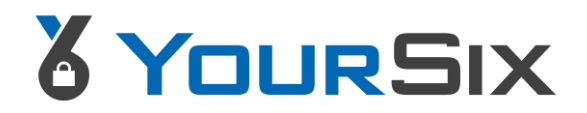

## **YourSixOS Organization Scopes**

Updated: 5/30/2023

YourSix understands that each organization is different and requires its employees to have unique access to organizational tools. Taking this into consideration, the YourSixOS platform has 3 main Organizational scopes. Below we have highlighted a few of the key differences in each role

- **Organizational Super Admin:** For individuals that will manage the organization including access to high level organization, site, and user information. Organization Super Admins can perform everything an Org Admin and Org User can in addition to:
	- Manage MFA and SSO for organization
	- Update site information
	- Create, view, update, delete log rule
	- Create, view, update, delete notification
- **Organization Admin:** For individuals that need to manage the organization but with limited access to user and site information. Organization Admins can perform everything an Org User can in addition to:
	- Create and update site schedules
	- Access a devices interface (optional scope)
	- Configure and update a devices:
		- Audio source
		- Adjacent speaker
		- PTZ configuration/presets
		- Recording rules
		- Peripherals
		- Basic information
	- Create, view, update, delete device groups
	- Create, view, update, delete users and give permissions to users
	- Reboot device
- **Organization User:** For users that need basic functionality
	- Can view and interact with devices but cannot configure, update, create, or delete any information
	- No control over any user information including creating or altering permissions

## & YOURSIX

## **Breakdown of Scopes**

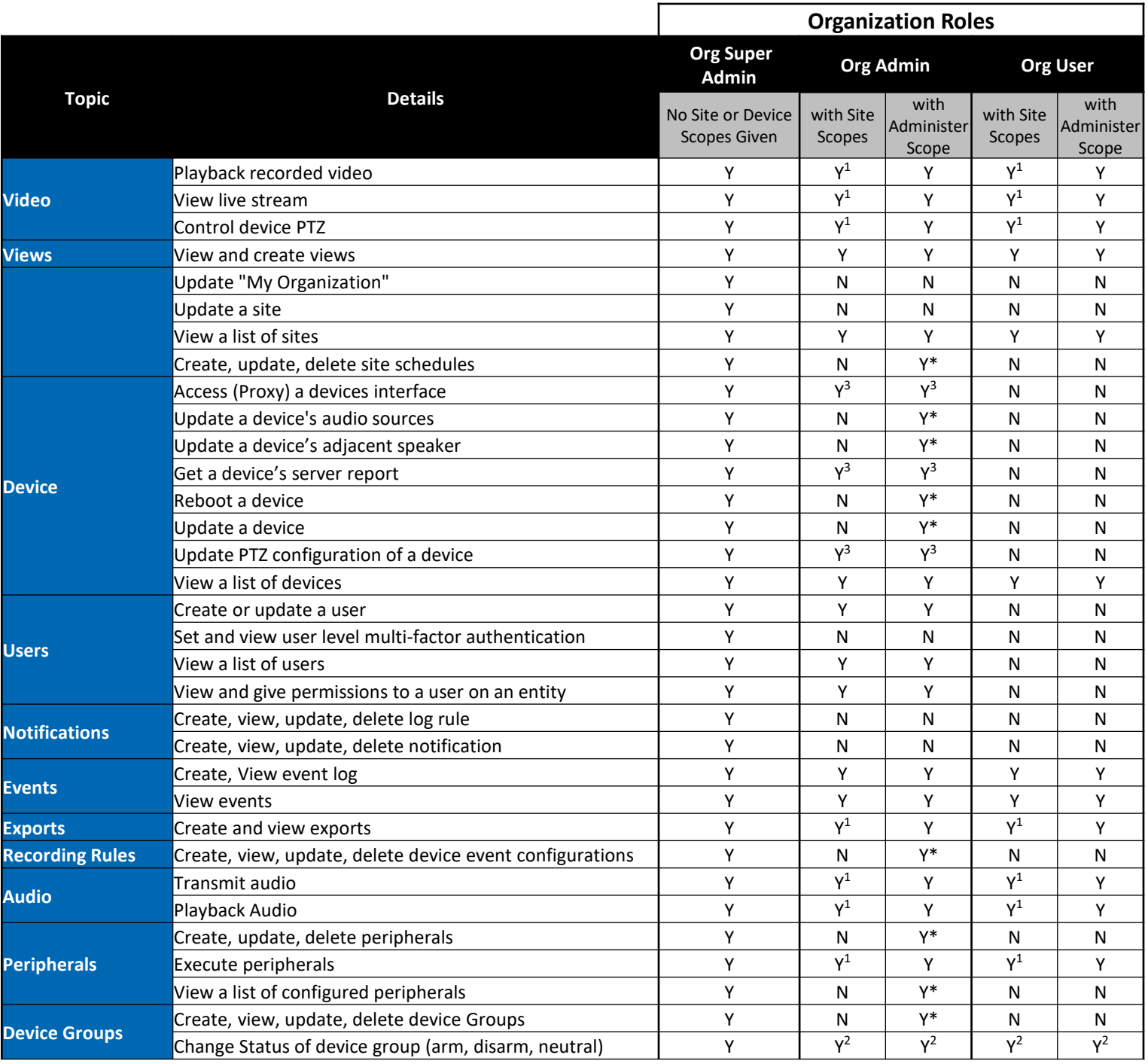

1: Site Permissions required

2: Device Group Permissions required

3: Access Device permission must be granted

\* Denotes permissions only available with "Administer Scope" given at a site level